## **登入頁面** 網址: http://120.115.2.109/

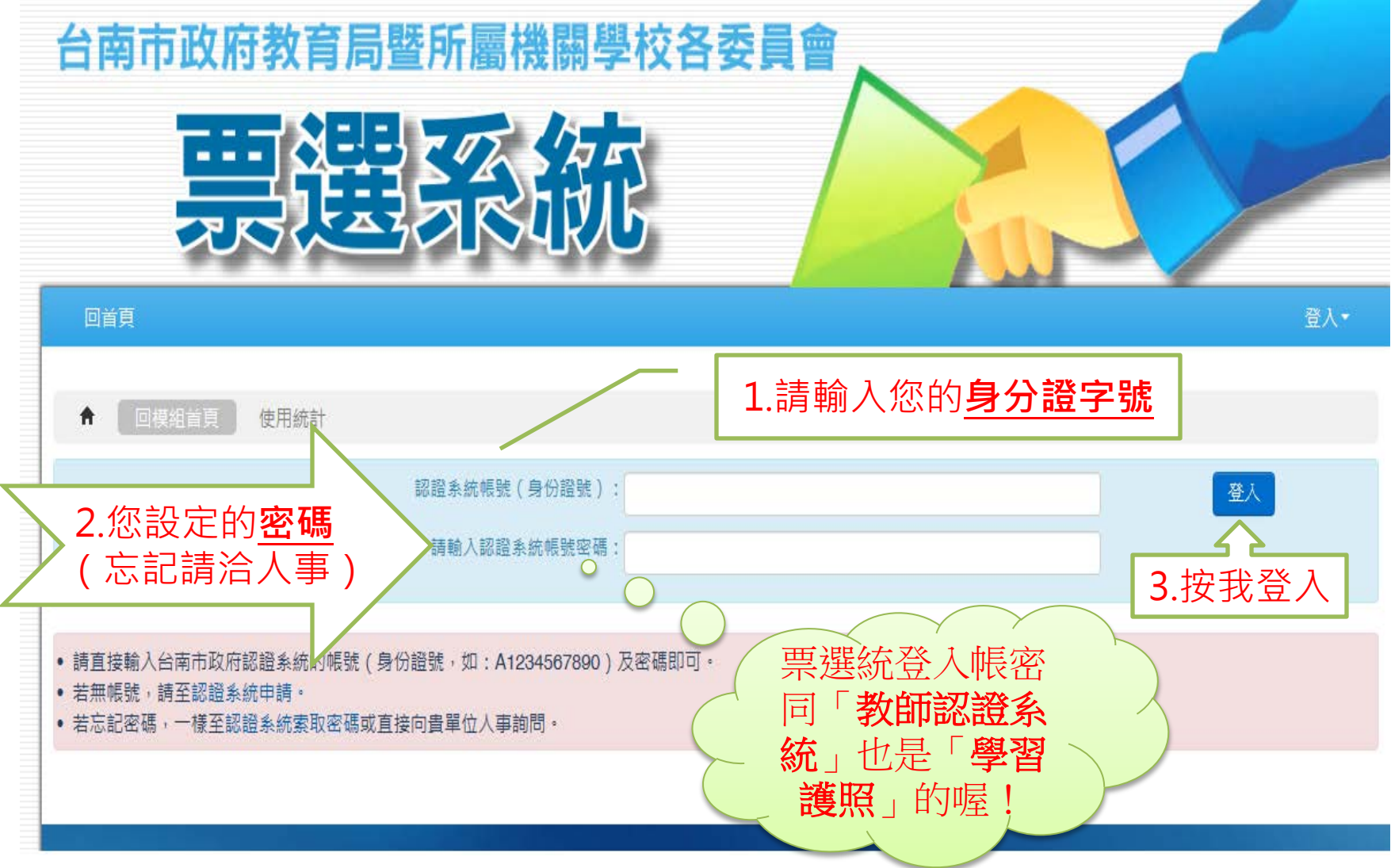

## **點選投票專案**

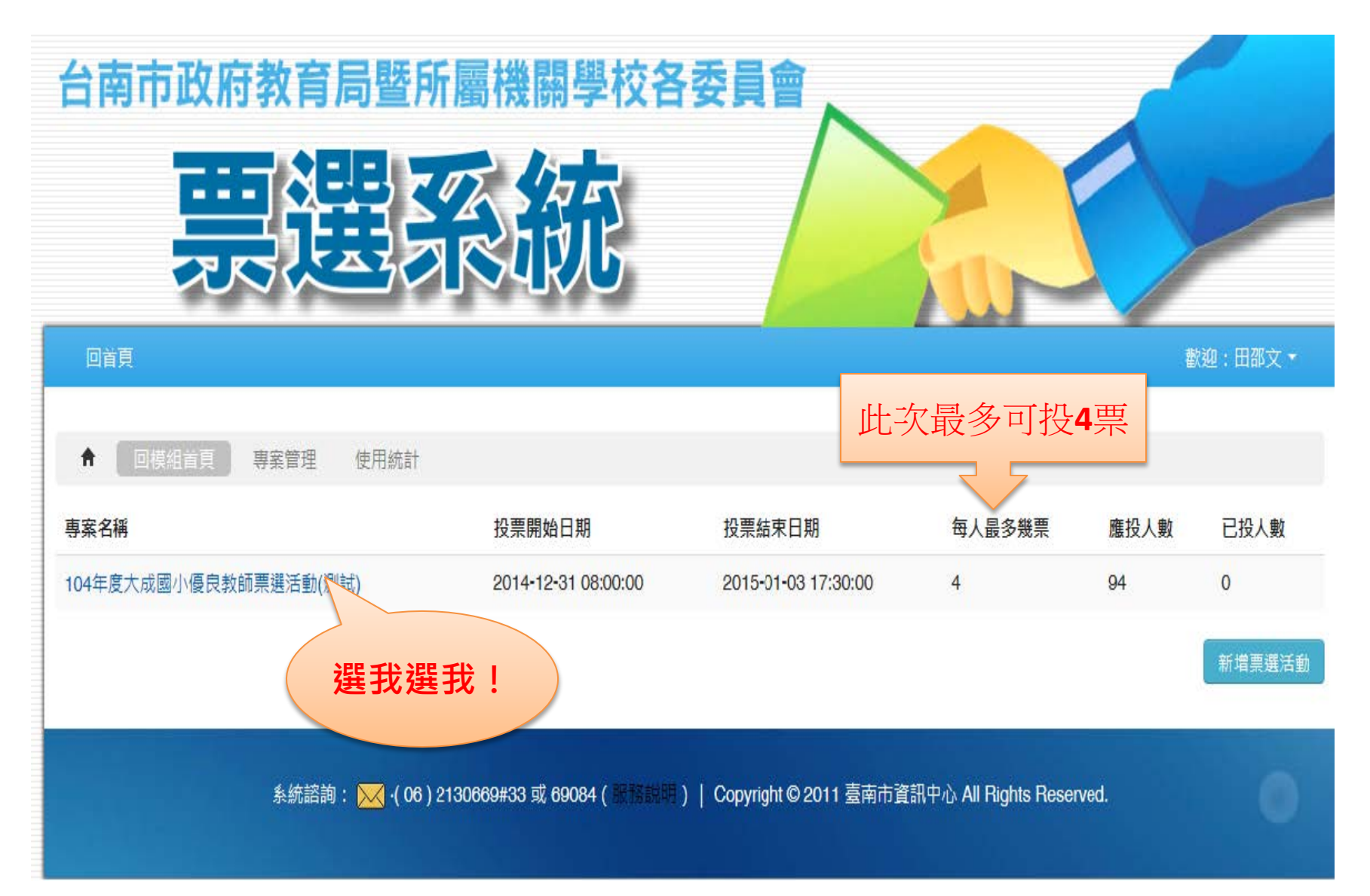

## **於姓名前的方格做勾選**

₩ 回模組首百 専案管理 使用统計 104年度大成國小優良教師票選洋點 **投票前請詳閱規則說明**投票規則說明 1. 線上無記名投票,每人至多可勾選 **4 名** 2. 候選人資格 •基本條件:服務教職5年以上,且在現職學校服務累計滿1年(年資計至104年7月31日,惟留職停薪、代理代課等 年資均不計入),品德優良、服務熱心、教學績優,最近5年考(績)核或評鑑結果均核定通過、晉級或發給獎 •推薦限制:過去3年內曾獲優良教師者,不得再接受推薦優良教師。 3. 依「臺南市高級中等以下學校優良教師師鐸獎暨推薦至教育部師鐸獎評選要點」,本校班級數50班,得推薦3名優良 教師。

4. 票選結果同票時,以在現職學校服務較資深者優先提報,服務年資相同時,抽籤決定之。

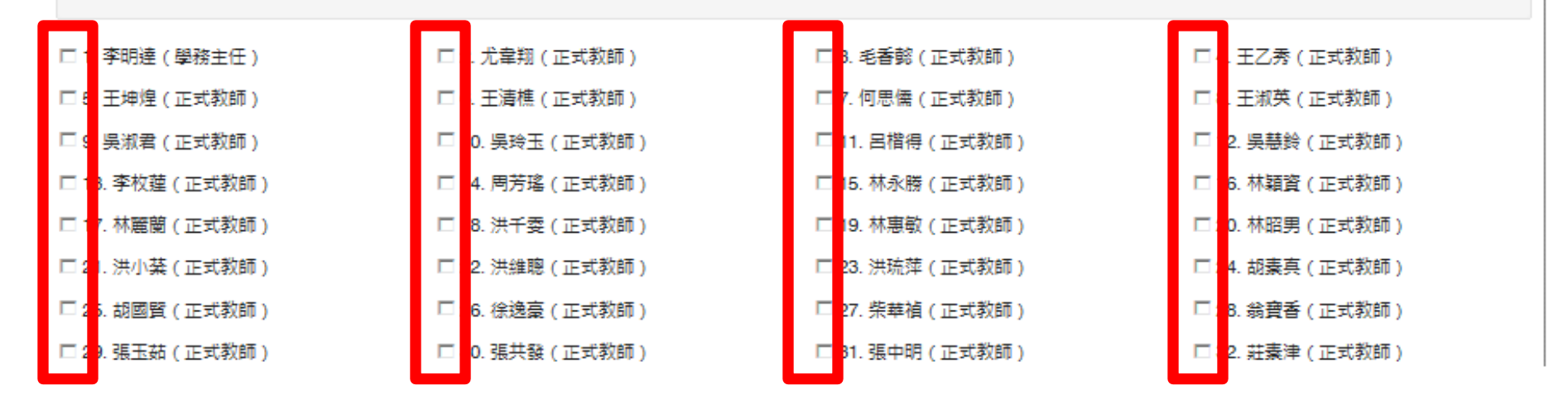

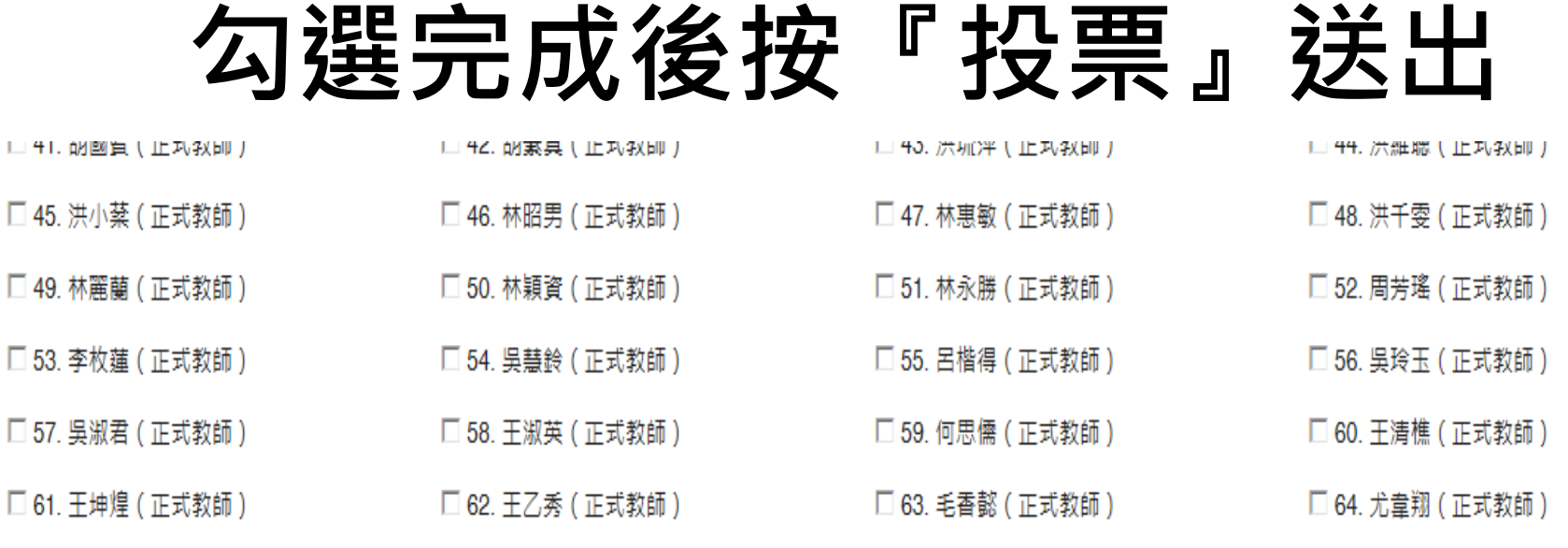

□ 65. 李明達 (學務主任)

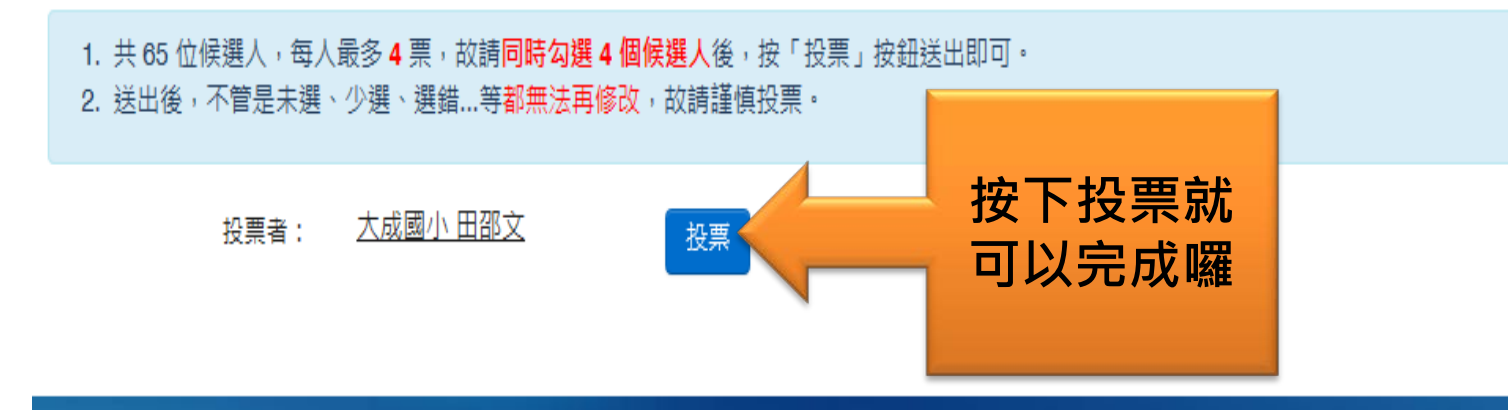

**系統諮詢: ◯ (06) 2130669#33 或 69084 (** 服務説明 ) | Copyright © 2011 臺南市資訊中心 All Rights Reserved.